## The book was found

# Beginning PHP And MySQL E-Commerce: From Novice To Professional, Second Edition

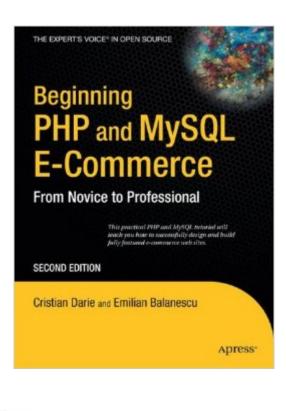

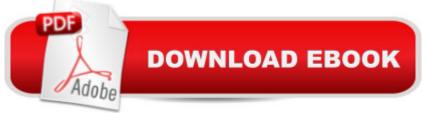

#### Synopsis

\* PHP is an open-source server-side scripting language, with millions of users worldwide. It is more popular than Microsoftâ <sup>™</sup>s ASP and ASP.NET. Version 5, out before the end of Q2 of 2004, features new OO-programming capabilities. \* MySQL is the most popular open source RDBMS. \* There are a lot of E-commerce elements, such as credit card transaction processing, that are not easy to learn. This book will provide solid e-commerce solutions for PHP and MySQL developers. \* This will be a good companion book to Apressâ <sup>™</sup> 1893115518 Beginning PHP 5 and MySQL: From Novice to Professional by W.J. Gilmore.

### **Book Information**

Paperback: 707 pages Publisher: Apress; 2nd ed. edition (February 21, 2008) Language: English ISBN-10: 1590598644 ISBN-13: 978-1590598641 Product Dimensions: 7 x 1.7 x 9.2 inches Shipping Weight: 2.6 pounds (View shipping rates and policies) Average Customer Review: 3.5 out of 5 stars Â See all reviews (26 customer reviews) Best Sellers Rank: #705,781 in Books (See Top 100 in Books) #96 in Books > Computers & Technology > Databases & Big Data > MySQL #173 in Books > Computers & Technology > Internet & Social Media > E-Commerce #362 in Books > Computers & Technology > Databases & Big Data > SQL

#### **Customer Reviews**

I have recently completed reading this book in its entirety. First, here's what I liked about this book. This book is a wonderful presentation of how to build an e-commerce site from start to finish. It touches on nearly all the major considerations you are faced with when developing an e-commerce site and the author uses sound coding practices throughout the book. The major topics readers will be interested in are creating shopping carts, search functionality, content management system, and the ordering system. I especially appreciated how SEO was integrated into this book and how AJAX was used to enhance some features. Another important aspect was its coverage of the many ways to accept online payments which are presented throughout the book. When I e-mailed Cristian a question regarding this book he replied promptly.Here's what I disliked about this book. This book is not a beginning PHP book and it's not a beginning MySQL book like the title might suggest. It is a

beginning e-commerce book and readers are expected to be familiar with both PHP and MySQL. It is also assumed that you are familiar with OOP and the smarty templating engine. For people not familiar with smarty this might be a little intimidating. Smarty is actually fairly straight forward but you might need to visit [...] for a crash course. Help is given to set up your working environment and the authors do get you started down the right path with smarty. I certainly did not like the writing style of this book. Most chapters start out with objectives quickly followed by numerous pages of code. This section of code is followed by a paragraph, entitled what just happened, which loosely describes what the code does but not how the code works. This same process is repeated until the end of the chapter.

#### Download to continue reading...

PHP: MySQL in 8 Hours, For Beginners, Learn PHP MySQL Fast! A Smart Way to Learn PHP MySQL, Plain & Simple, Learn PHP MySQL Programming Language in Easy Steps, A Beginner's Guide, Start Coding Today! PHP: Learn PHP In A DAY! - The Ultimate Crash Course to Learning the Basics of the PHP In No Time (PHP, PHP Programming, PHP Course, PHP Development, PHP Books) Beginning PHP and MySQL E-Commerce: From Novice to Professional, Second Edition Beginning XML with DOM and Ajax: From Novice to Professional (Beginning: From Novice to Professional) Beginning OpenOffice 3: From Novice to Professional (Beginning: From Novice to Professional) Beginning C: From Novice to Professional (Beginning: from Novice to Professional) PHP: QuickStart Guide - The Simplified Beginner's Guide To PHP (PHP, PHP Programming, PHP5, PHP Web Services) Php: Learn PHP In A DAY! - The Ultimate Crash Course to Learning the Basics of PHP In No Time (Learn PHP FAST - The Ultimate Crash Course to Learning ... of the PHP Programming Language In No Time) Learning PHP, MySQL & JavaScript: With jQuery, CSS & HTML5 (Learning Php, Mysgl, Javascript, Css & Html5) PHP: MYSQL 100 Tests, Answers & Explanations, Pass Final Exam, Job Interview Exam, Engineer Certification Exam, Examination, PHP programming, PHP in easy steps: A Beginner's Guide Beginning Google Maps Applications with PHP and Ajax: From Novice to Professional MYSQL Programming Professional Made Easy 2nd Edition: Expert MYSQL Programming Language Success in a Day for any Computer User! (MYSQL, Android programming, ... JavaScript, Programming, Computer Software) The Infliction of Commerce: Lean to Swim or Drown in a Sea of Commerce (Contract =Law= Commerce) Effortless E-Commerce with PHP and MySQL (2nd Edition) (Voices That Matter) jQuery: Novice to Ninja: Novice to Ninja Beginning Web Development, Silverlight, and ASP.NET AJAX: From Novice to Professional (Expert's Voice in .NET) Beginning Oracle Database 11g Administration: From Novice to Professional (Expert's Voice in Oracle) Beginning SQL Server 2008 Express for Developers:

From Novice to Professional (Expert's Voice in SQL Server) Beginning Ruby: From Novice to Professional PHP and MySQL Programming for Beginners: A Step by Step Course From Zero to Professional (Programming is Easy Book 5)

<u>Dmca</u>